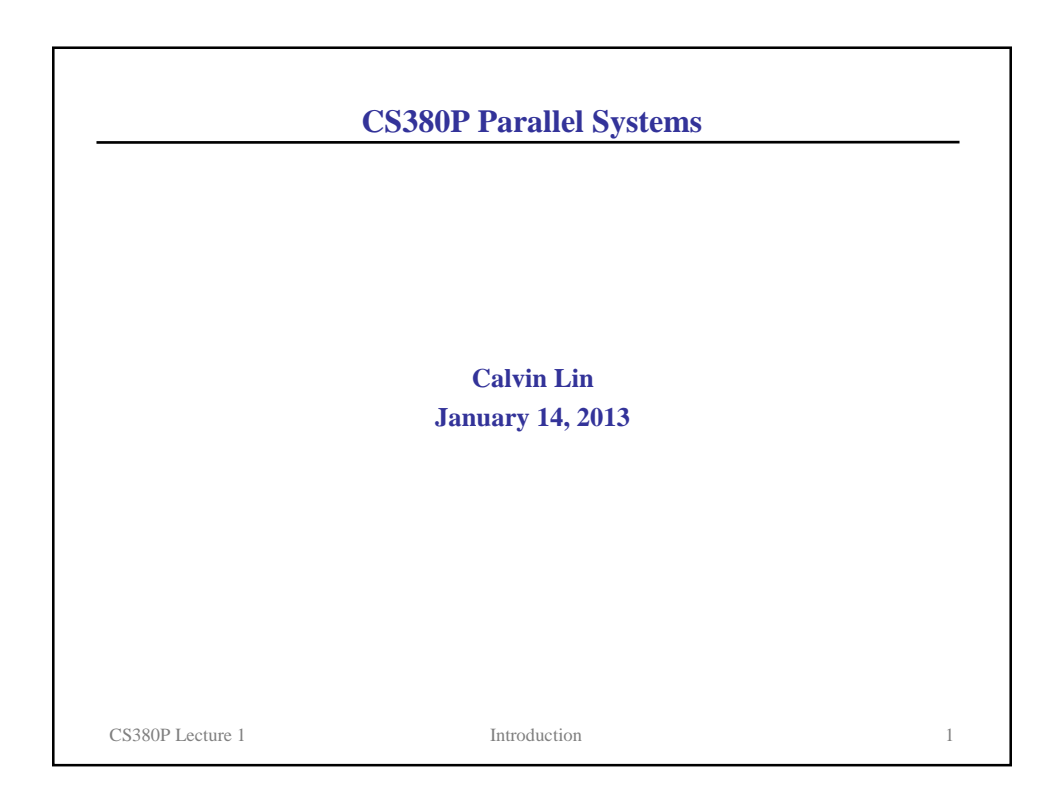

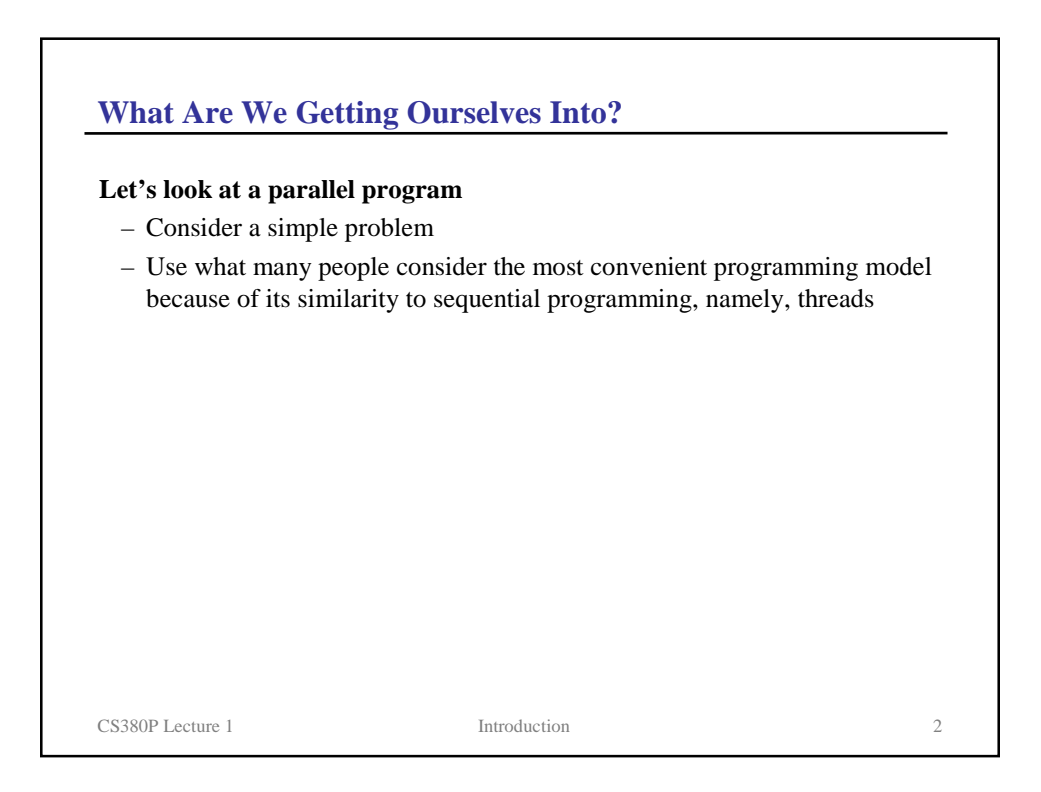

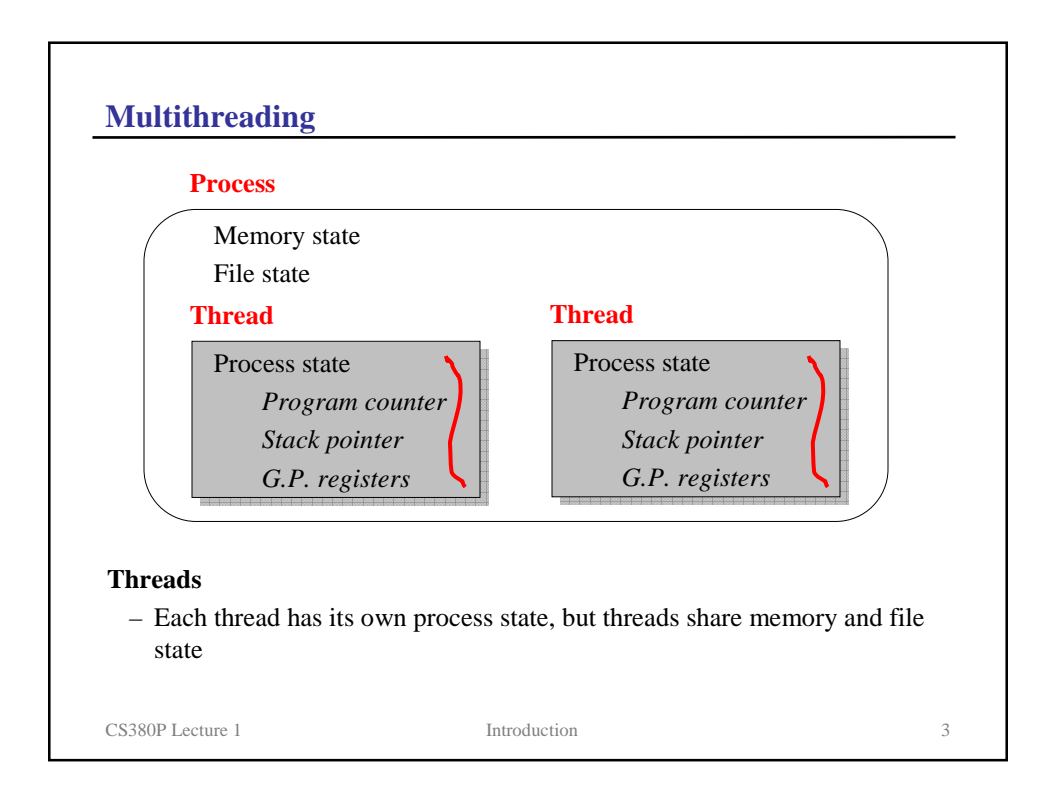

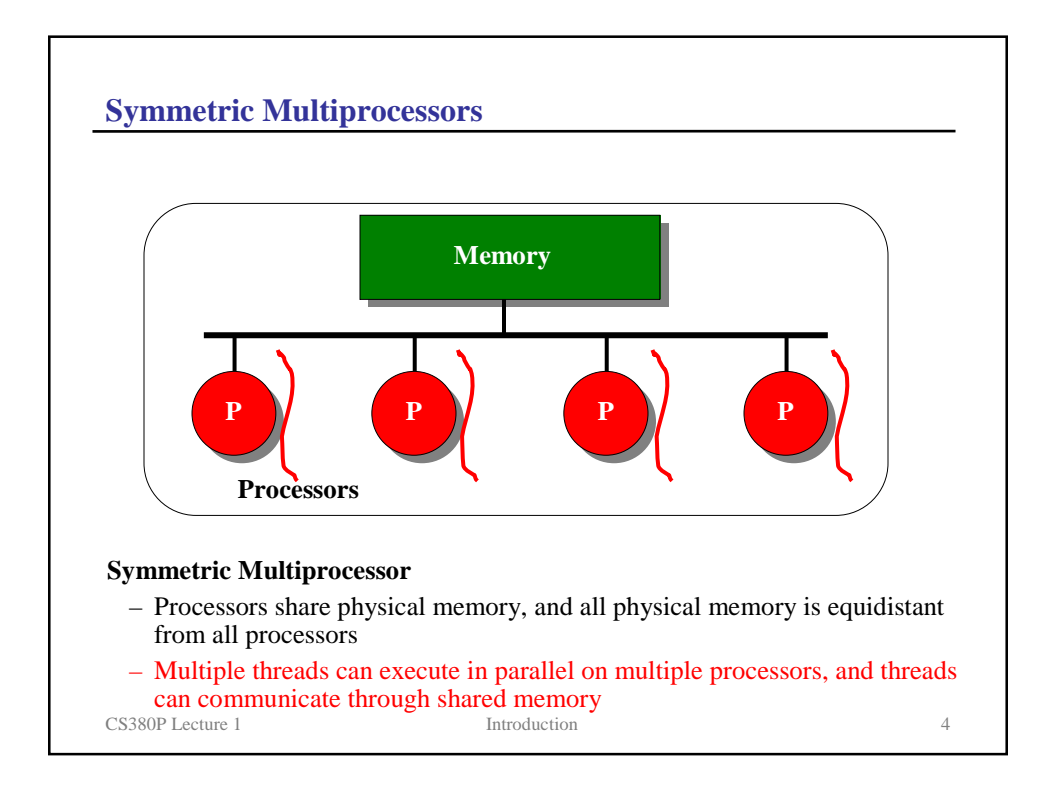

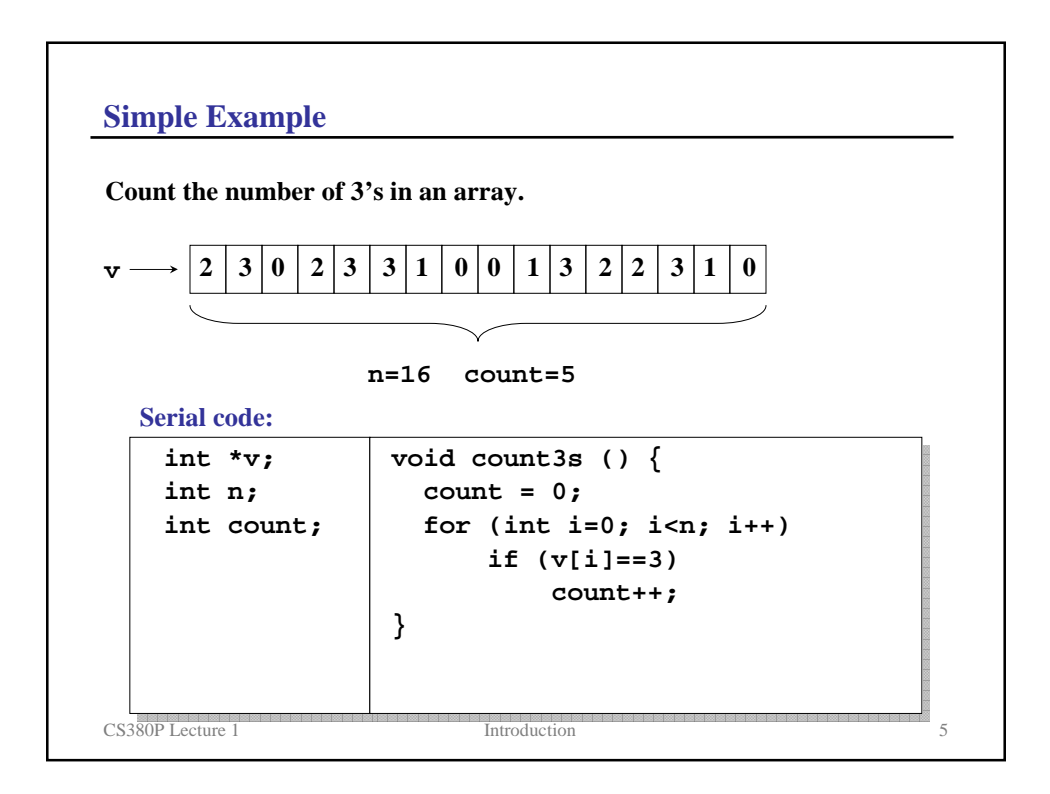

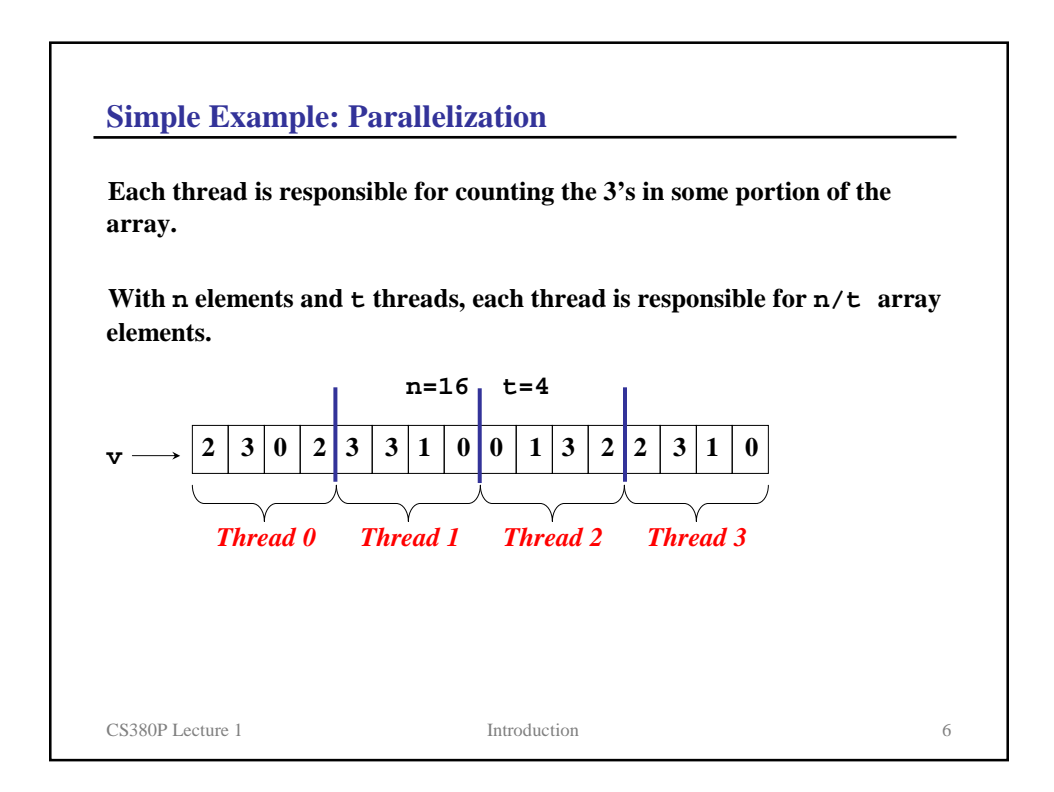

```
Simple Example—First Try
```

```
CS380P Lecture 1 Introduction 7
  int t;
  void count3s() {
    count = 0;
    /* Create t threads */
    for (i=0; i<t; i++)
        /* 
         * Each thread calls count3s_thread with 
         * parameter i
         */
        thread_create(count3s_thread, i);
    /* Wait for threads to terminate */
    for (i=0; i<t; i++)
         thread_join();
  }
```

```
CS380P Lecture 1 Introduction 8
Simple Example—First Try (cont)
   void count3s_thread(int id) {
     /* Determine portion of array to work on */
      int n_per_thread = n/t;
      int start = id * n_per_thread;
     /* Count the 3's in my portion of array */
      for (i=start; i<start+n_per_thread; i++)
          if (v[i]==3)
              count++;
   }
  This code will not work because of a data race at the increment of count
Are there any problems with this code?
                                       extra
                                      work
```
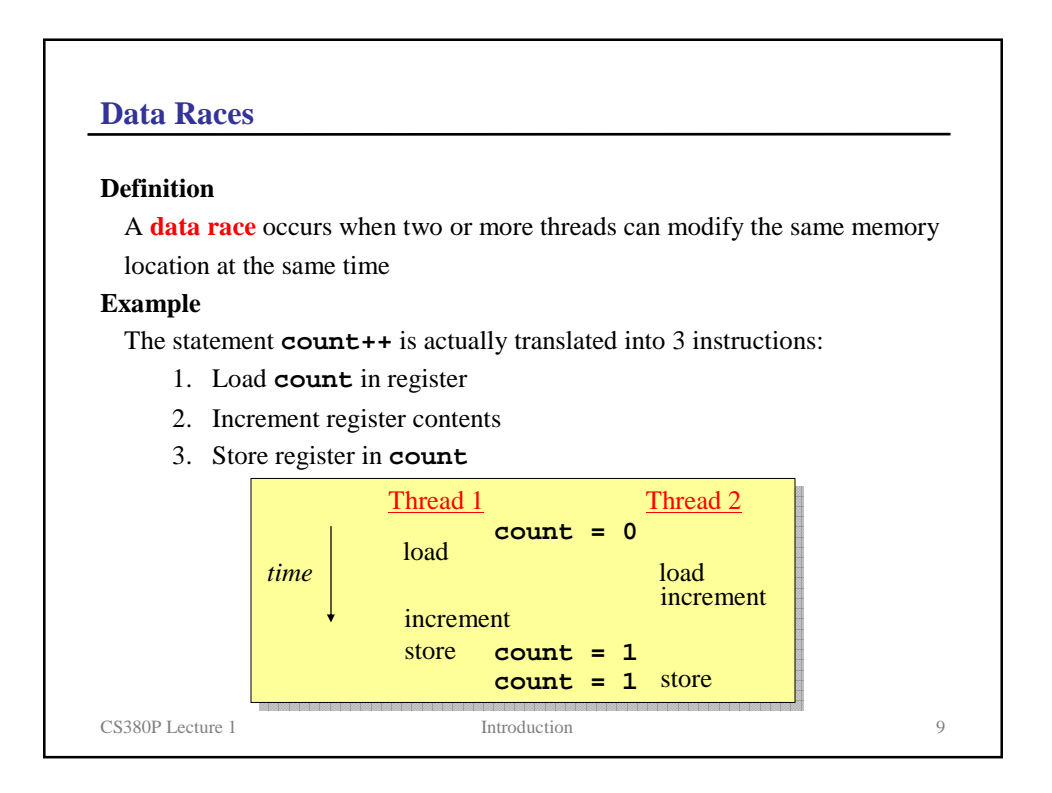

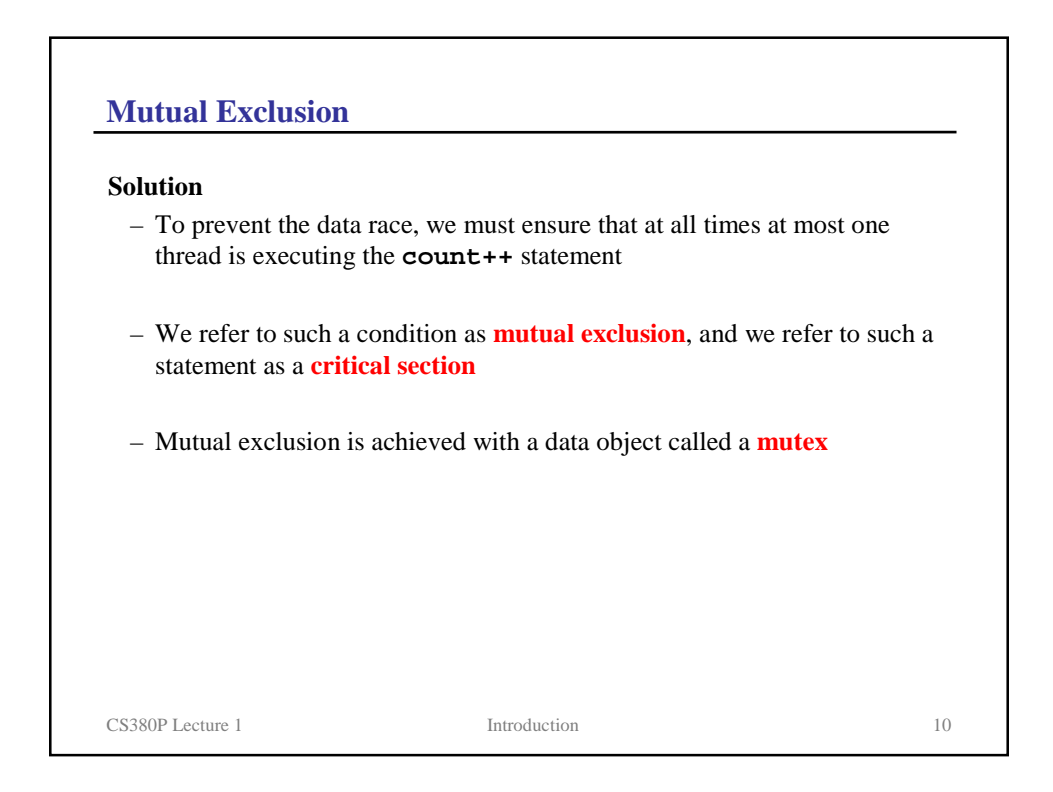

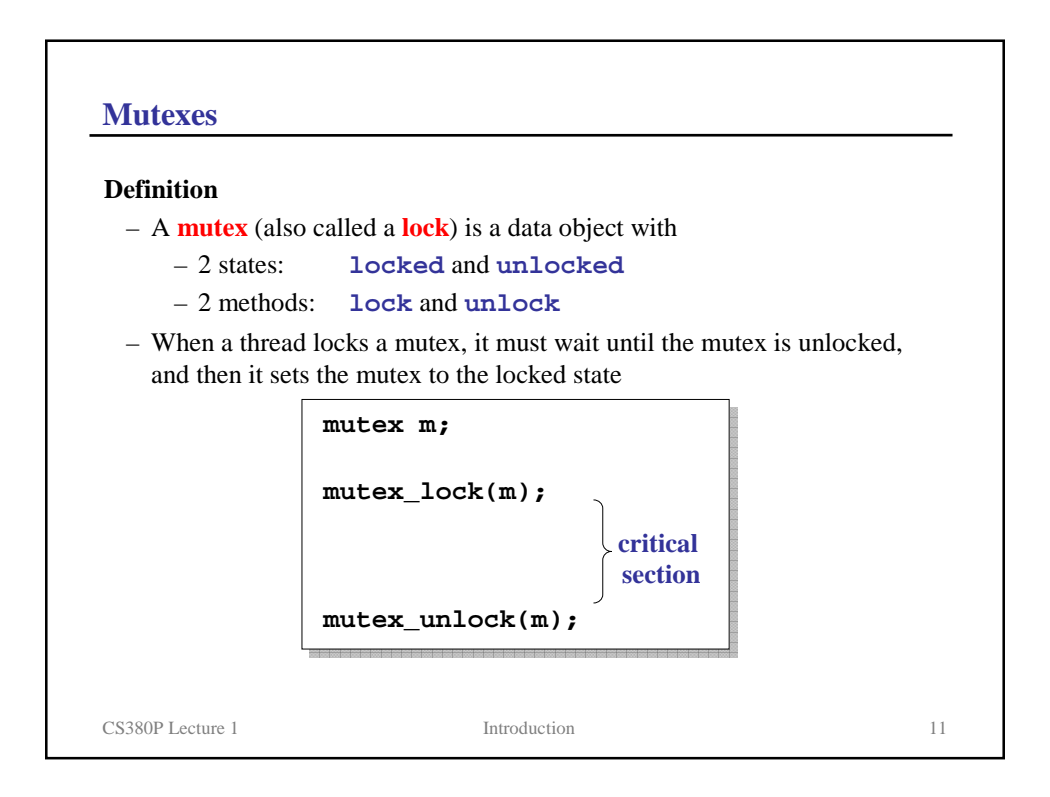

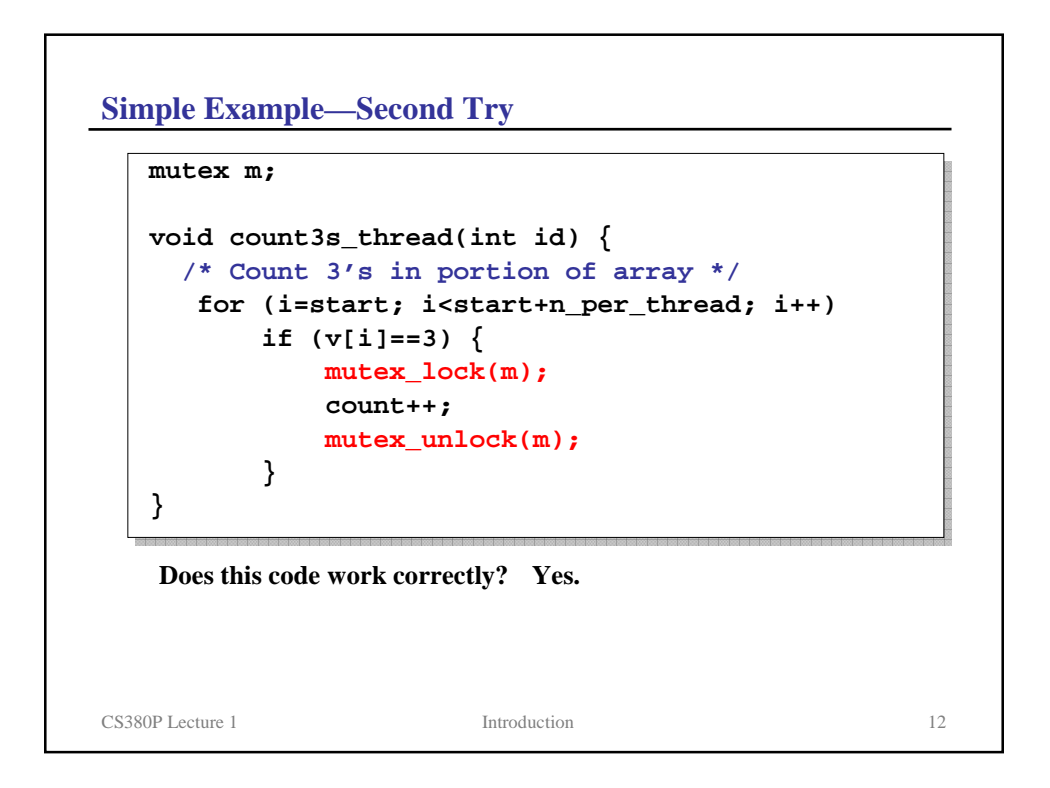

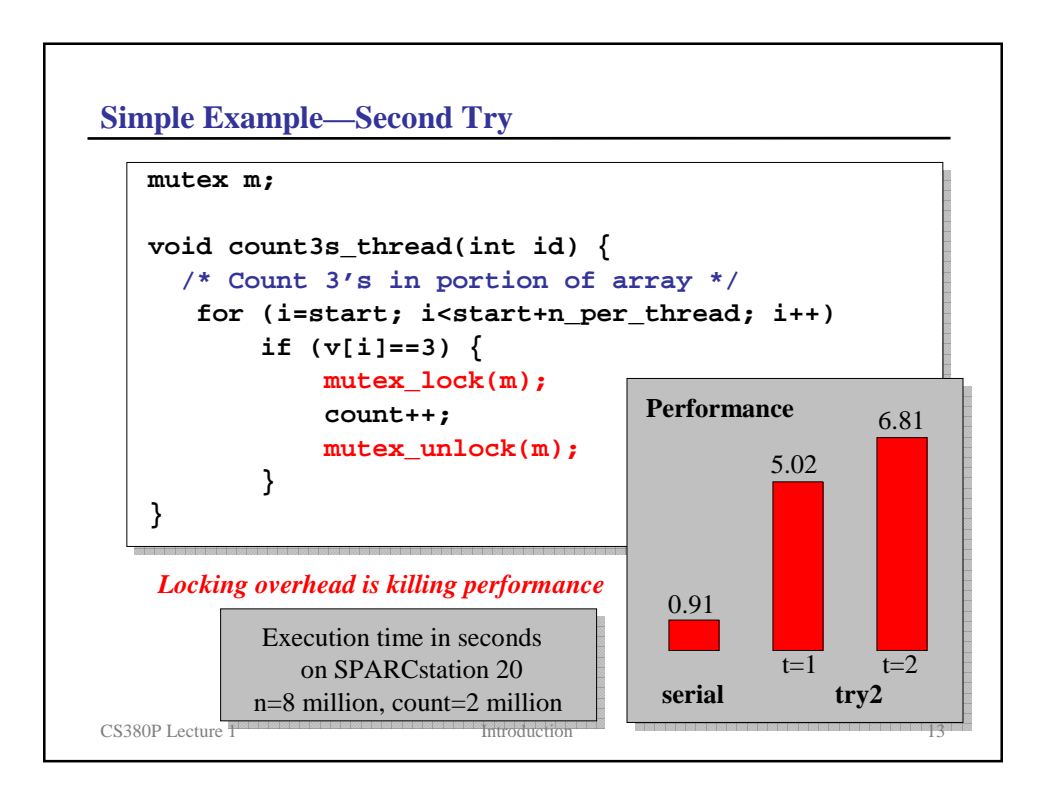

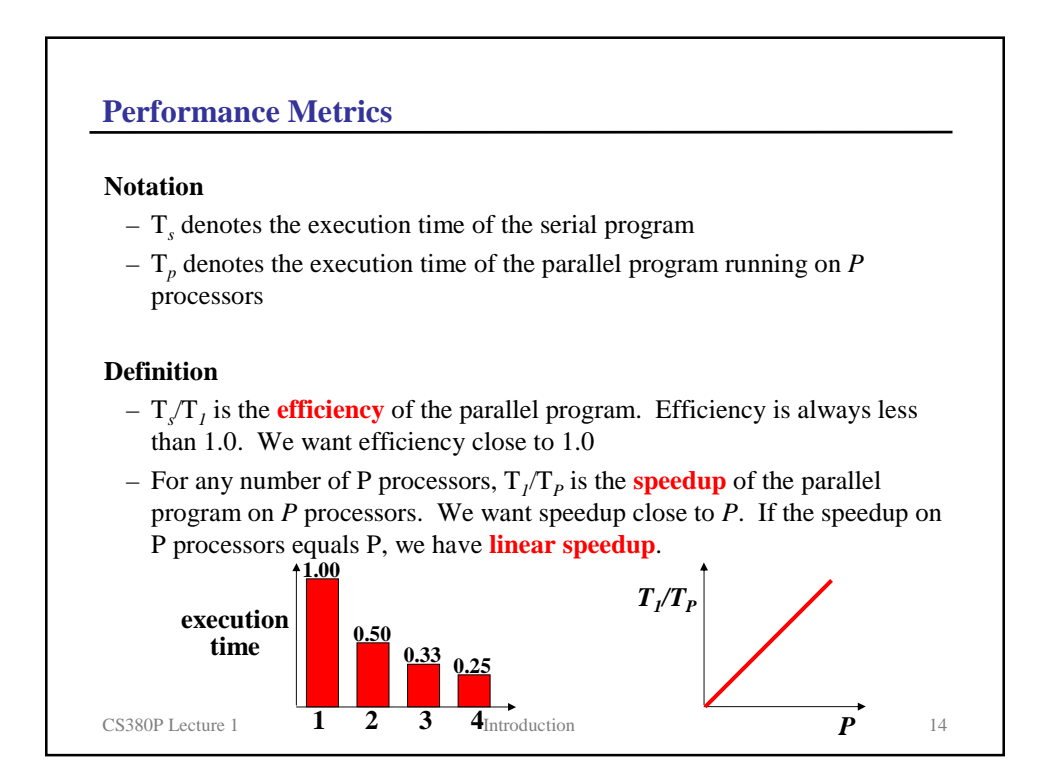

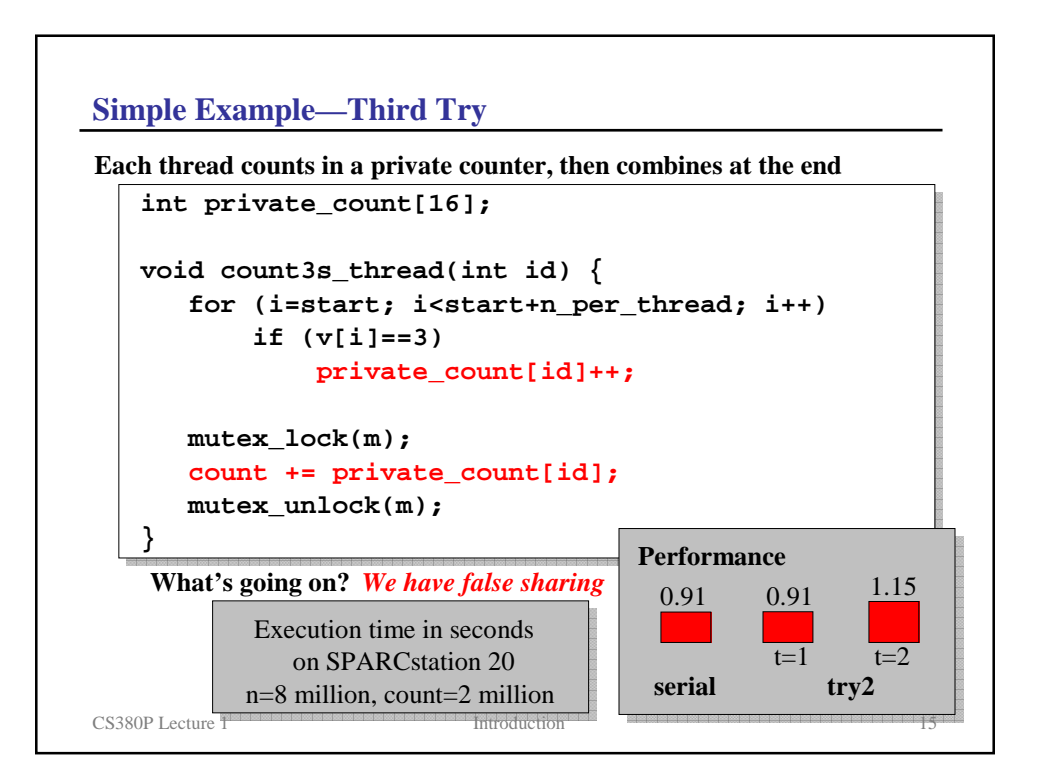

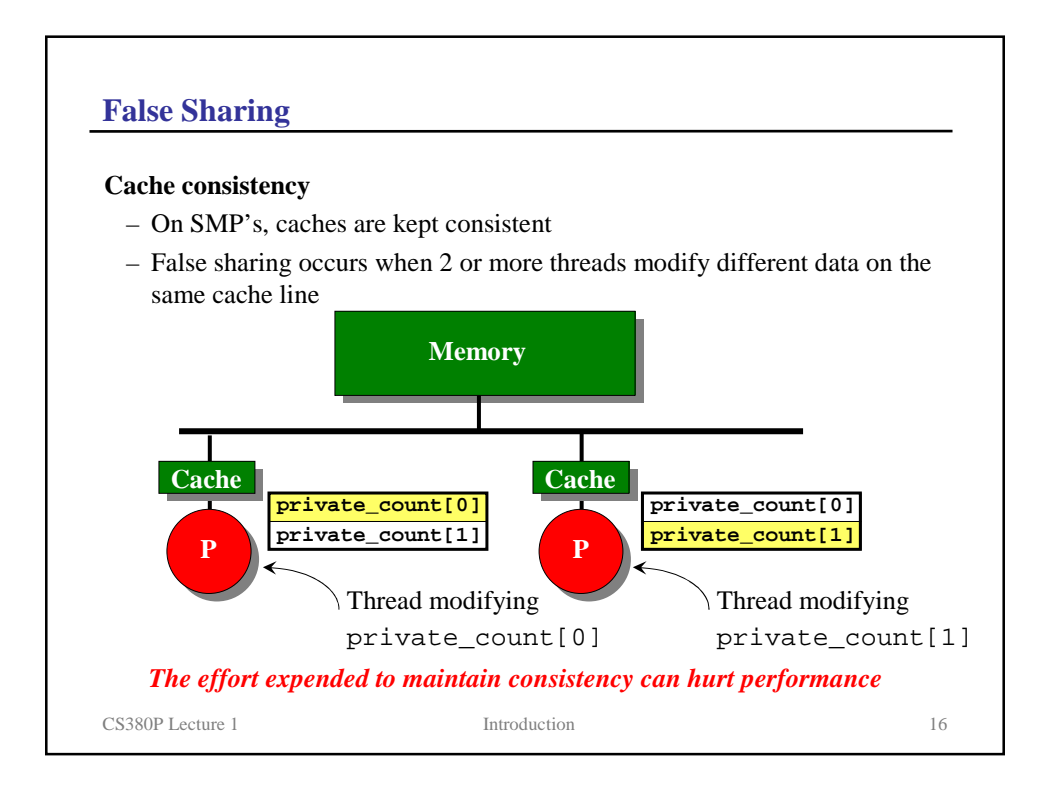

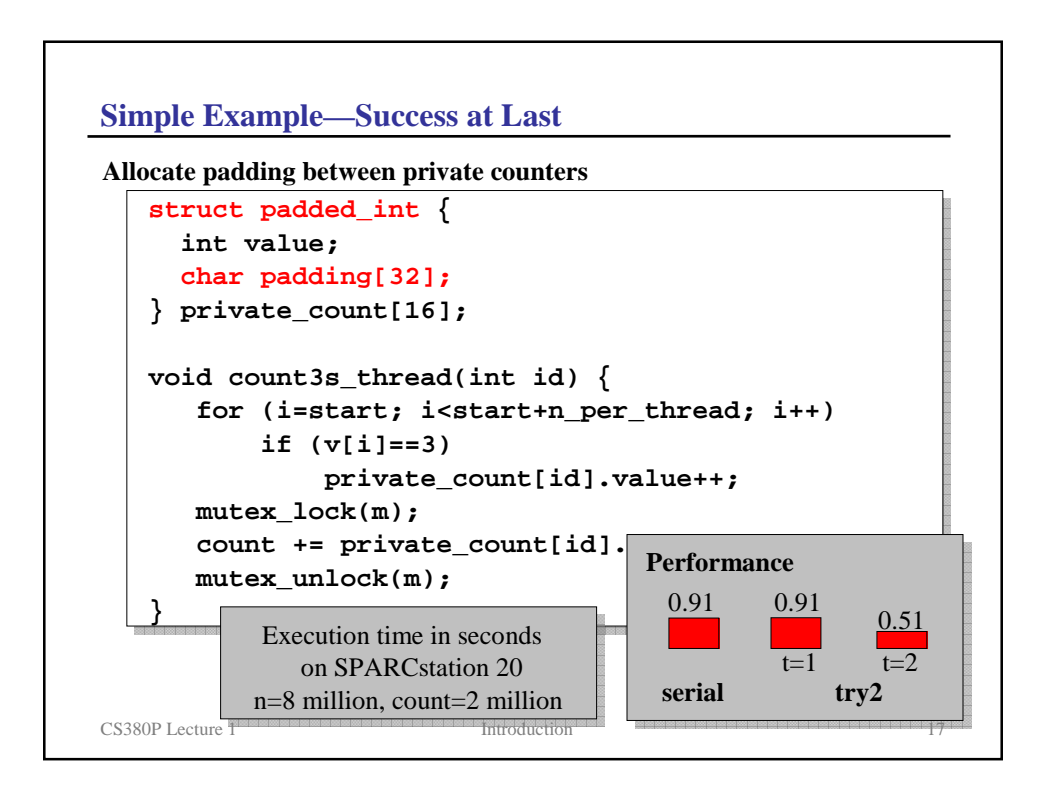

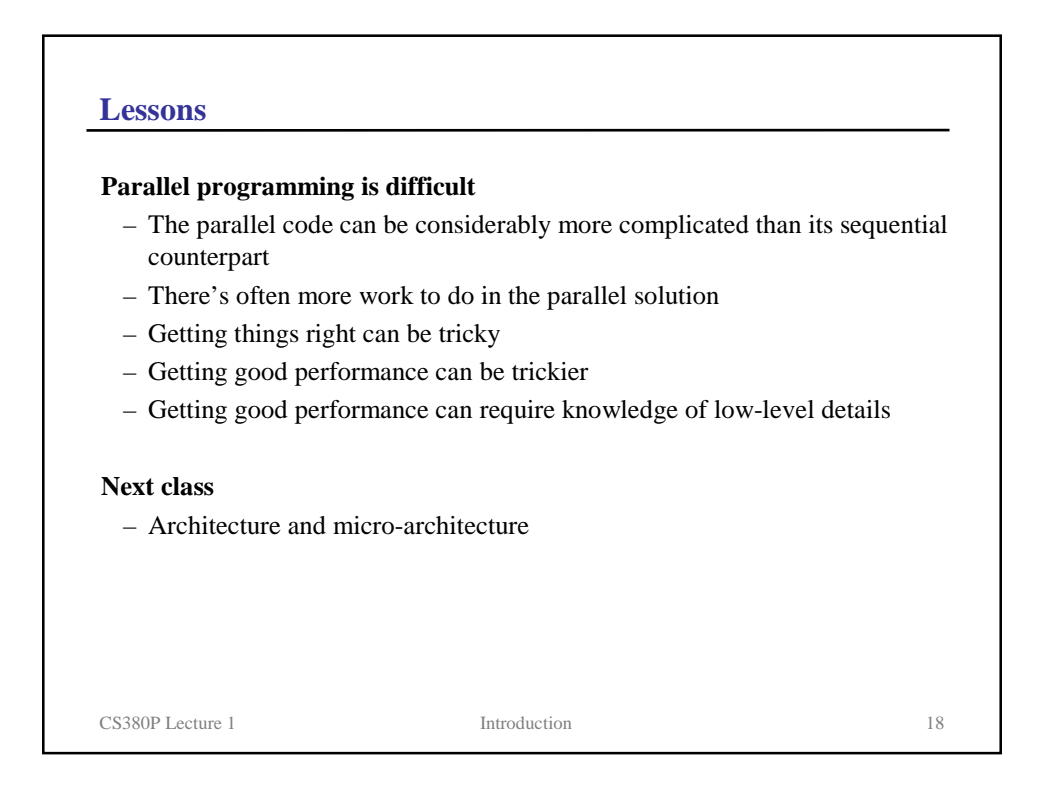

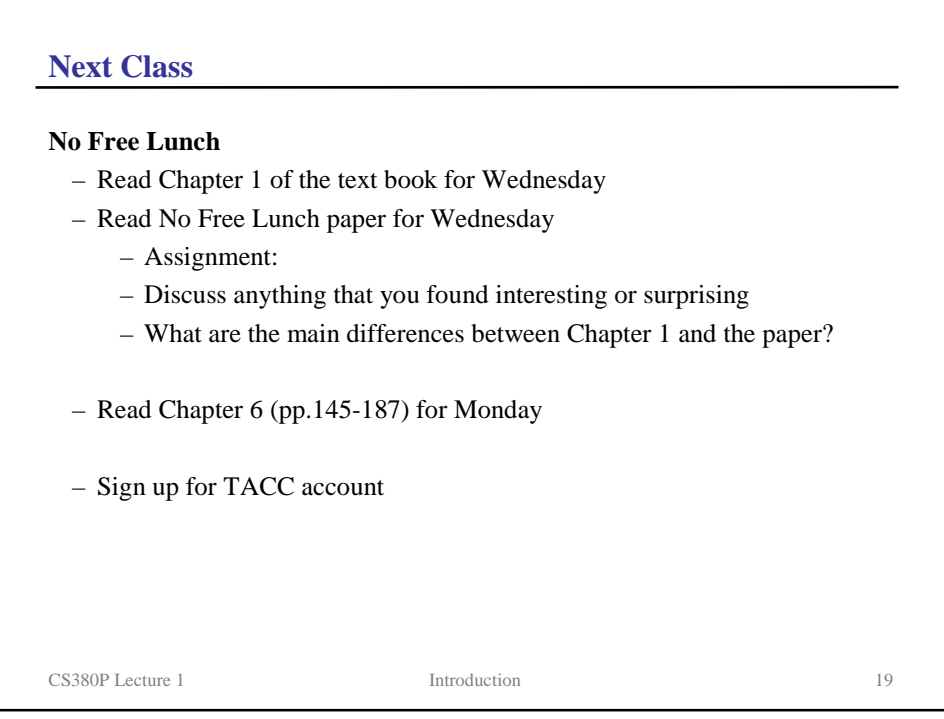